## ЛИХАЯ АРТИЛЛЕРИЙСКАЯ

(Из кинофильма «В шесть часов вечера после войны»)

Слова В. Гусева

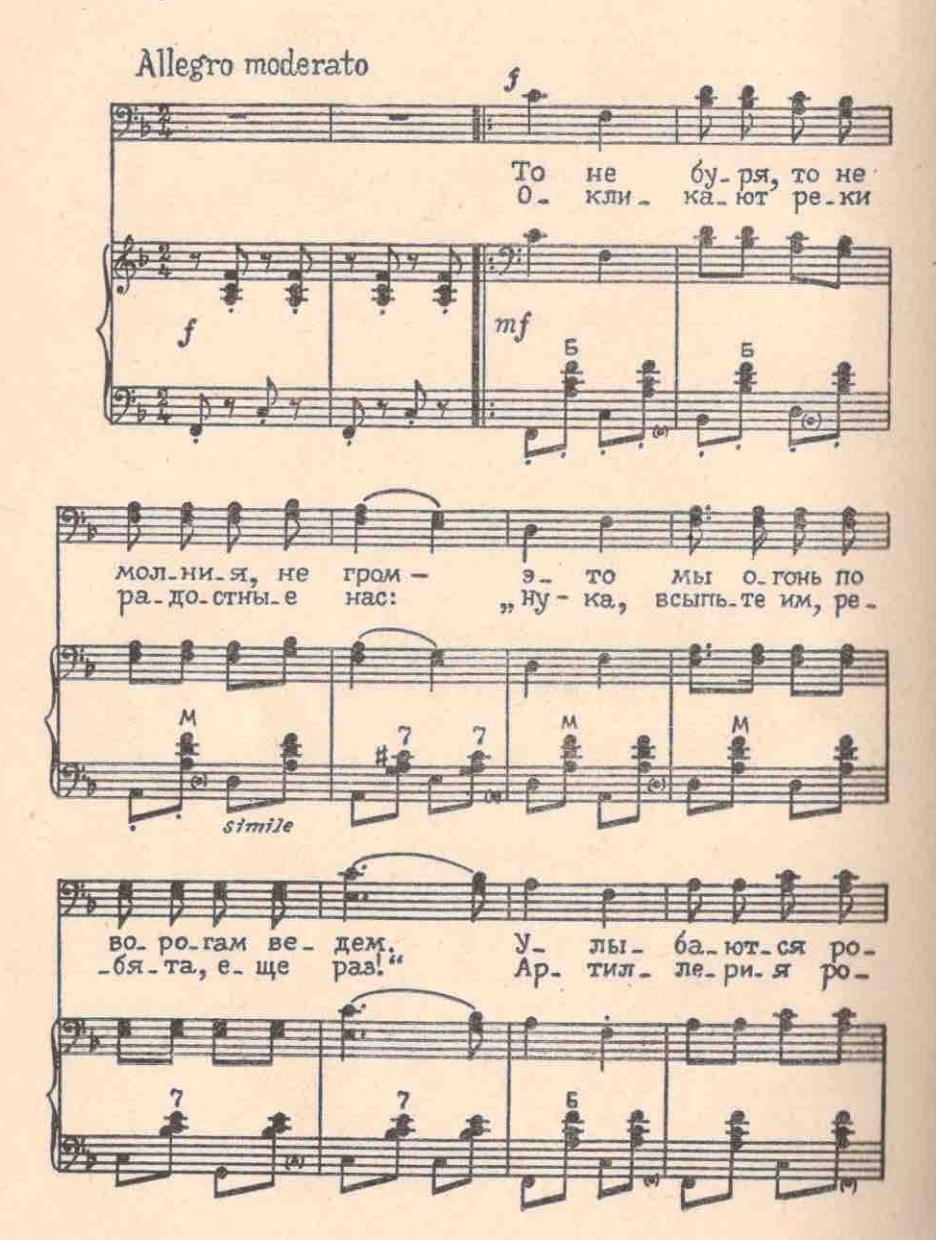

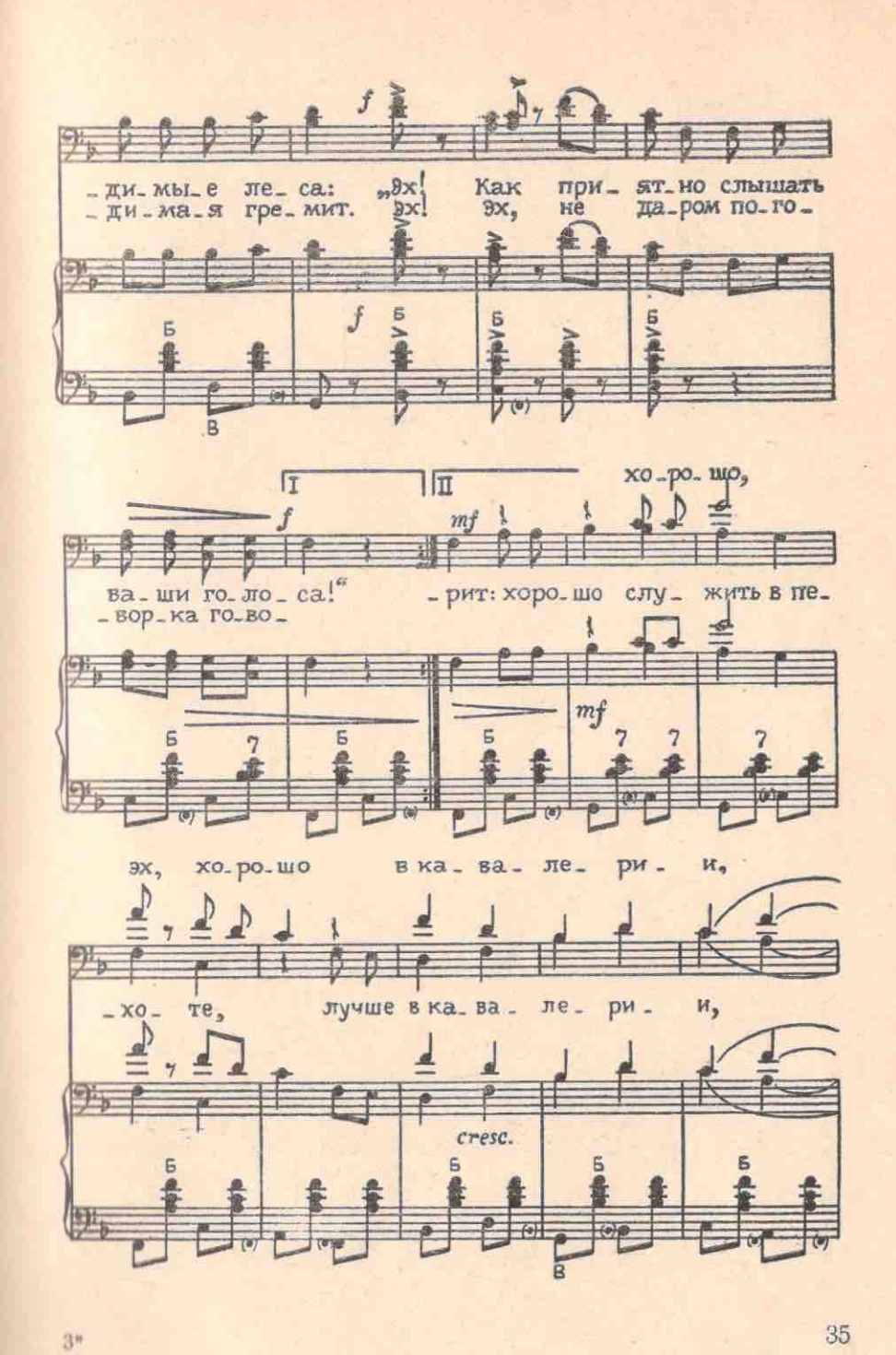

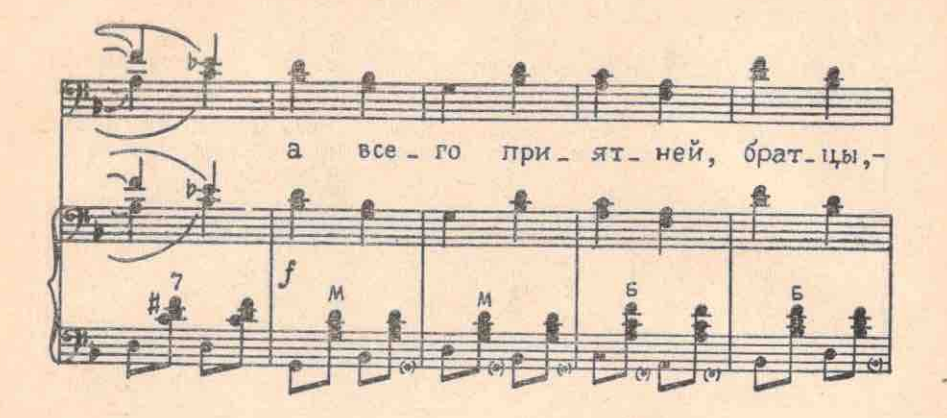

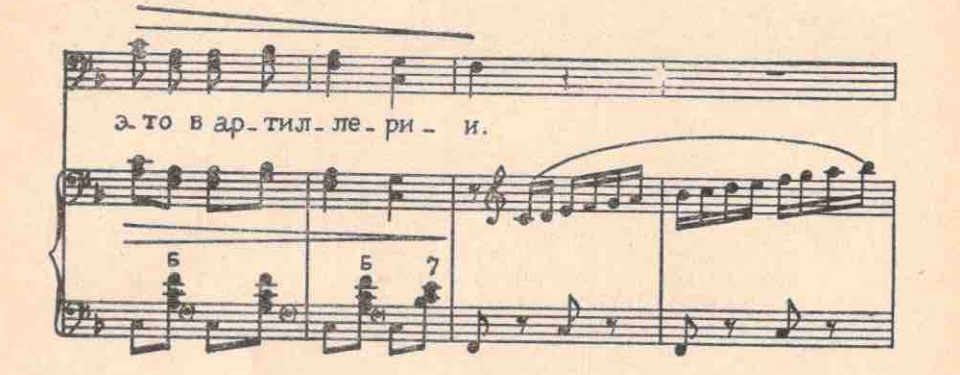

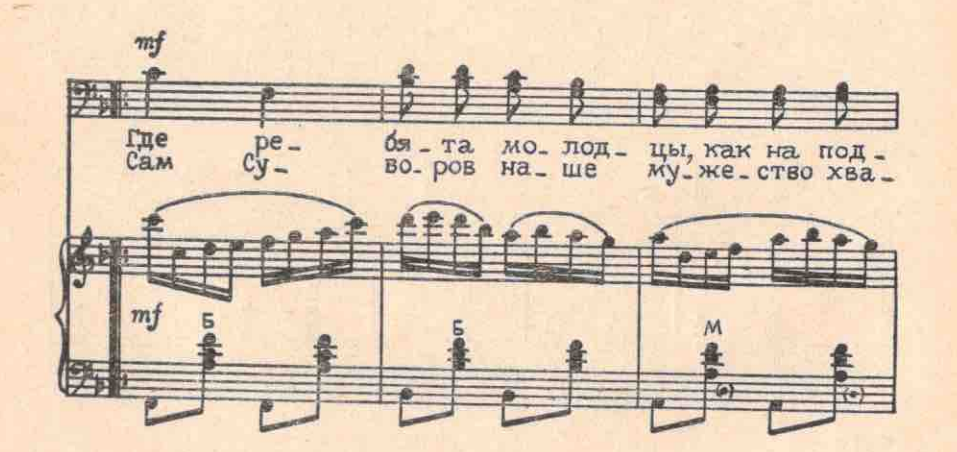

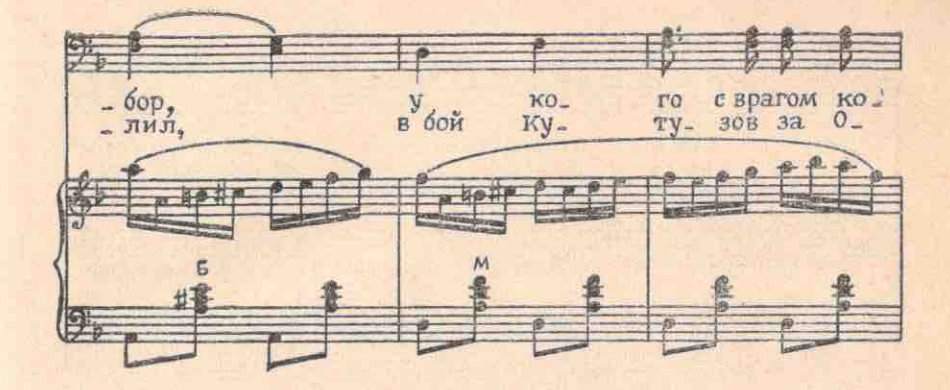

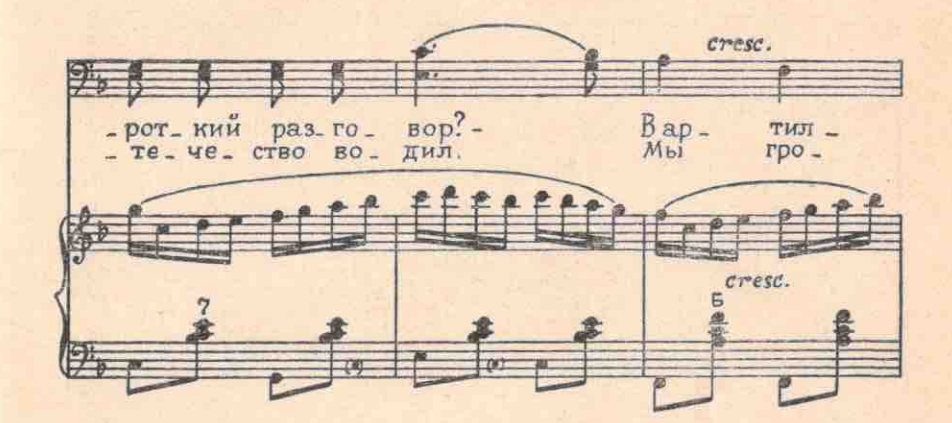

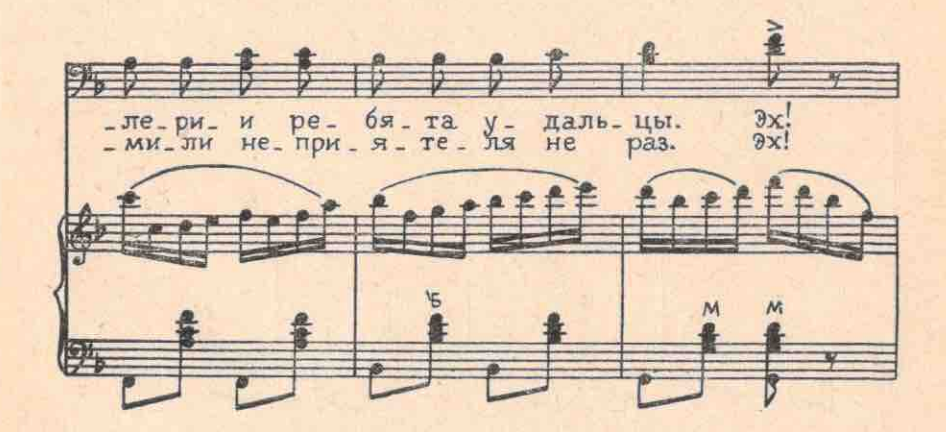

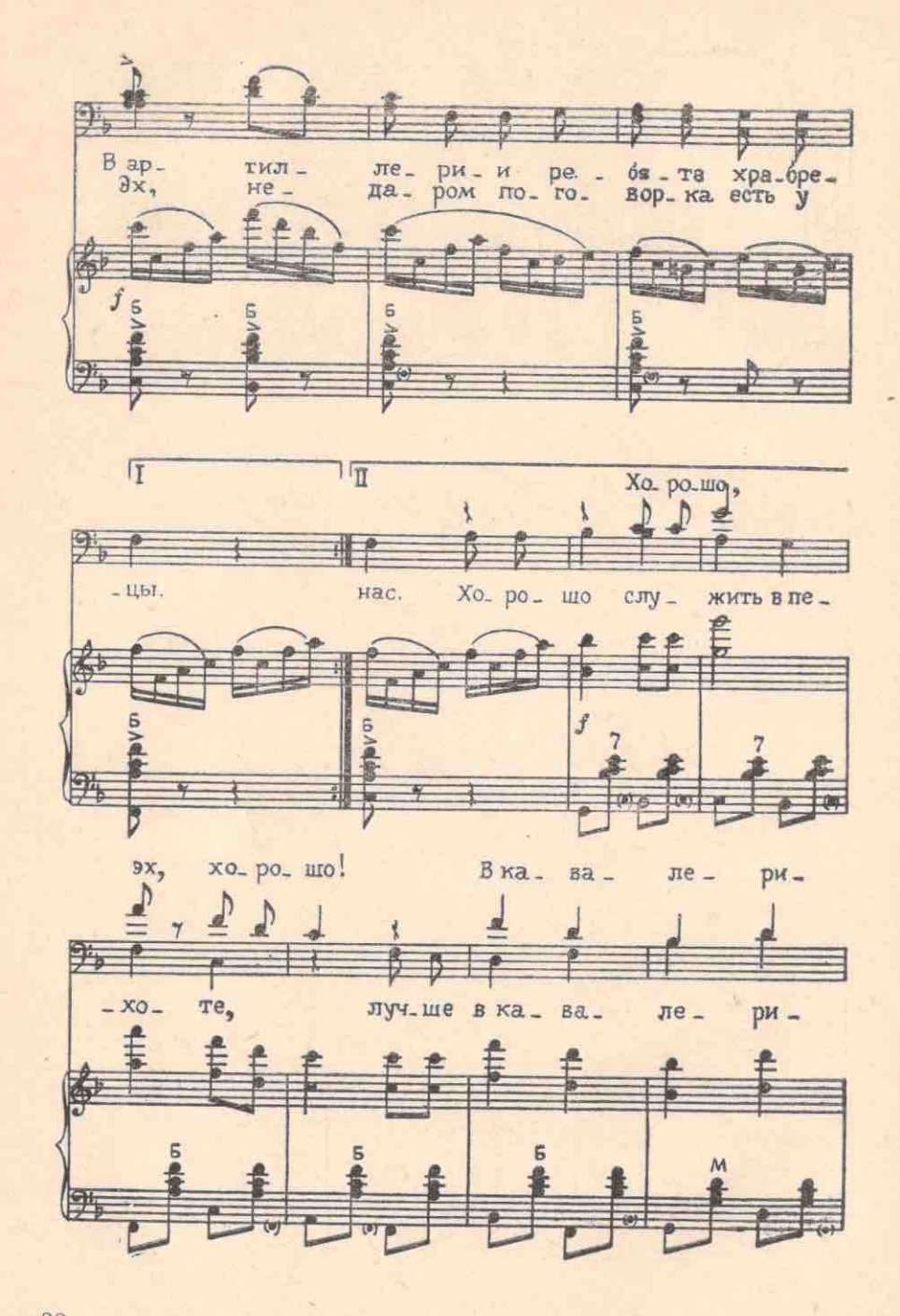

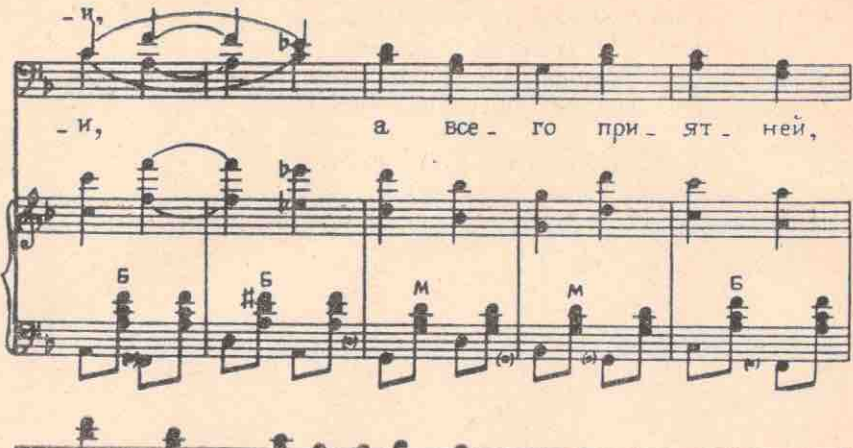

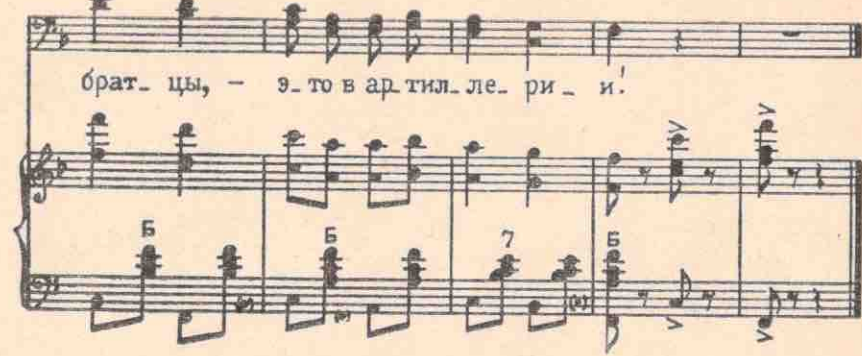

То не буря, то не молния, не гром -Это мы огонь по ворогам ведем. Улыбаются родимые леса: «Эх! Как приятно слышать ваши голоса!»

Окликают реки радостные нас: «Ну-ка, всыпьте им, ребята, еще раз!» Артиллерия родимая гремит. Эх! Эх, недаром поговорка говорит:

> Хорошо служить в пехоте, Лучше в кавалерии, А всего приятней, братцы,-Это в артиллерии.

Где ребята молодцы, как на подбор, У кого с врагом короткий разговор? -В артиллерии ребята удальцы. Эх! В артиллерии ребята храбрецы.

38